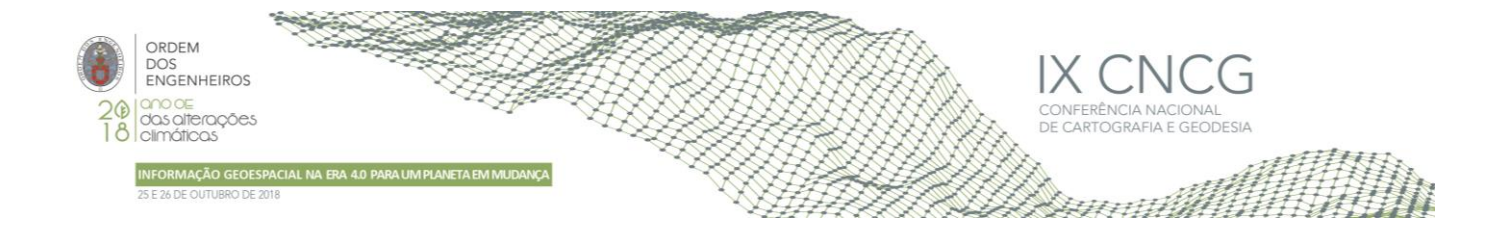

# **Os projetos MGCP e TREx no CIGeoE: melhoria nos procedimentos na edição e extração da informação 2D e 3D**

Jorge SANTOS\*<sup>1</sup> e Cristina CATITA<sup>2</sup>

<sup>1</sup>Centro de Informação Geoespacial do Exército 2 Instituto Dom Luiz, FCUL – Universidade de Lisboa

(jsantos@igeoe.pt; cmcatita@fc.ul.pt)

**Palavras-chave:** Modelo Digital Superfície, Informação Geoespacial, Imagens Satélite, MGCP, TREx, TerraSAR-X, TanDEM-X

#### **Resumo:**

Em 2005 e em 2016, Portugal, através do Centro de Informação Geoespacial do Exército (CIGeoE), assinou os memorandos de entendimento (MoU) relativos, respetivamente, aos projetos internacionais denominados de *Multinational Geospatial Co-Production Program* (MGCP) e de TanDEM-*X High Resolution Elevation Data Exchange Program* (TREx), materializando a vontade em dotar o país com informação geográfica para a sustentação e apoio das missões humanitárias e de interesse público.

O Projeto MGCP visa a aquisição de informação 2D sobre territórios de interesse estratégico e requer a realização de várias tarefas. Estas estão relacionadas com a receção e ortoretificação das imagens de satélite, preparação e gestão da base de dados, validação interna e, por fim, a validação externa.

O Projeto TREx tem como objetivo principal a obtenção de um Modelo Digital de Superfície (MDS), global, homogéneo e sem lacunas, com uma resolução geométrica de 12m e uma exatidão relativa vertical de 2m. A responsabilidade de cada nação participante é a edição do próprio modelo 3D removendo as distorções provocadas pela geometria de aquisição associadas aos sensores RADAR a bordo dos satélites TerraSAR-X e TanDEM-X.

Neste trabalho são descritos os melhoramentos introduzidos nas várias fases de execução, incluindo a formação dos técnicos, garantindo que a informação adquirida no âmbito destes projetos, está de acordo com as normas discutidas e aprovadas no seio destes grupos.

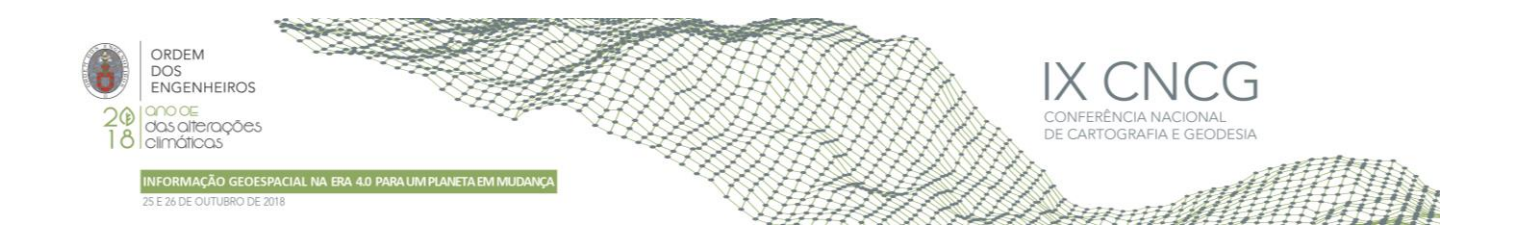

### **1. Introdução**

O projeto internacional *Multinational Geospatial Co-production Program* (MGCP) conta com a participação de 31 países e tem como objetivo adquirir informação 2D com exatidão posicional, pormenor e rigor geométrico que assegure uma resolução espacial compatível com as escalas 1:50 000 e 1:100 000, conforme o interesse geoestratégico de cada nação interveniente (CIGeoE, 2017). Esta informação destina-se a sustentar e a apoiar os sistemas militares de apoio à decisão, assim como as missões de interesse público e/ou ações humanitárias. Os dados adquiridos respeitam as regras constantes no documento classificado denominado de *Technical Reference Documentation* (TRD) em vigor na nação produtora, sendo de seguida guardados na *International Geospatial Warehouse* (IGW), em formato *shapefile*, ficando então disponíveis para todos os intervenientes. Para a aquisição dos dados são usadas imagens satélite, cedidas pela *National Geospatial-Intelligence Agency* (NGA), dos satélites Worldview 1, 2 e 3 com uma resolução geométrica de 50 cm. Portugal é um dos países participantes deste projeto e o Centro de Informação Geoespacial do Exército (CIGeoE) é uma das instituições incumbidas, pelo Ministério da Defesa, da execução dos trabalhos previstos. Para garantir a boa execução deste projeto os estados membros procederam à assinatura de um *Memorandum of understanding* (MoU), que visa garantir os seguintes objetivos:

- 1. Desenvolvimento e implementação de uma política de coordenação, priorização, controlo e troca de *High-Resolution Vector Data* (HRVD);
- 2. Produção e partilha de HRVD entre os participantes;
- 3. Partilha de conhecimento e experiência entre participantes (ocorre maioritariamente aquando das reuniões técnicas);
- 4. Implementação de uma base de dados partilhada com a informação produzida, minimizando as restrições de partilha de informação, garantindo a interoperabilidade entre as nações através do respeito das normas superiormente definidas.

No âmbito dos projetos apresentados neste documento define-se o conceito de célula e o conceito de créditos, este último apenas usado no TREx. A célula é a área de trabalho que é usada nos dois projetos para partilha da informação, definida por um polígono de 1º de latitude x 1º de longitude. Os créditos foram uma forma encontrada para valorizar o esforço de edição relacionado com a maior ou menor dificuldade de uma determinada célula. Cada célula, do projeto TREx, tem atribuído um valor de 0.1 a 1.0 créditos ao passo que as células do MGCP têm o mesmo valor, independentemente do esforço necessário. Portugal já completou 27 células do projeto MGCP, estando em curso o trabalho sobre 13 células, ficando a faltar 40 células que nos estão atribuídas, mas que ainda não foram iniciados os trabalhos. O projeto foi dividido em três fases sendo que a 1.ª decorreu de 2006 a 2011, com a aquisição de 21 células dos territórios de Cabo Verde e S. Tomé e Príncipe, e 8 células do território de Angola, totalizando uma área territorial de 55 142 km<sup>2</sup>. A 2.ª fase do projeto iniciou-se em 2012 e decorreu até ao final de 2017, em que o objetivo era a aquisição de informação referente a 24 células do território de Angola, totalizando uma área territorial de 240 004 km<sup>2</sup>. A 3.ª fase irá decorrer de 2018 a 2022 e consistirá na aquisição das restantes 35 células do território de Angola, totalizando uma área territorial de 430 807 Km<sup>2</sup> (Figura 1).

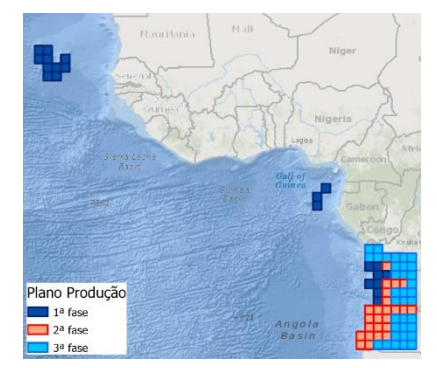

**Figura 1** – Fases do plano de produção do MGCP **Figura 2** – Planeamento do plano de produção do

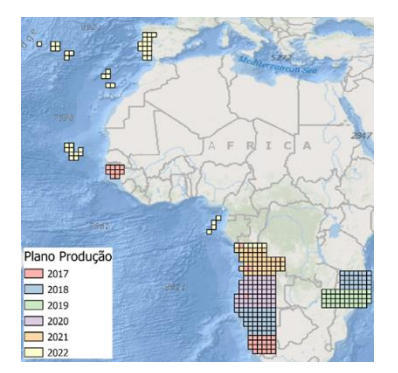

TREx

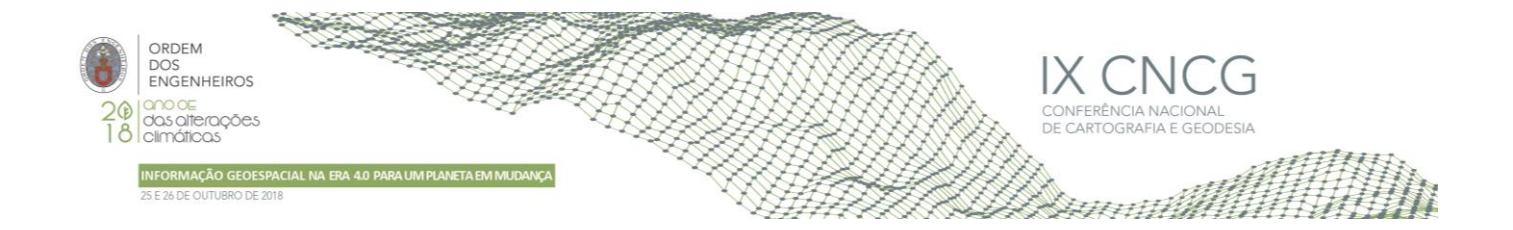

O projeto de âmbito internacional *TanDEM-X High Resolution Elevation Data Exchange Program* (TREx) tem por sua vez objetivos similares e complementares ao projeto MGCP, sendo que este projeto visa criar um MDS Global, homogéneo, com uma resolução geométrica de 12m e uma exatidão relativa vertical de 2m, utilizando para este efeito os dados adquiridos pelos satélites TerraSAR-X, lançado em 15 de Junho de 2007, e pelo TanDEM-X, lançado em 21 de junho de 2010. Estes satélites gémeos orbitam com uma formação próxima (espaçados de algumas centenas de metros) gravando dados de forma sincronizada com o objetivo de obter dados para a geração do denominado WorldDEMTM. Atualmente 31 nações já assinaram o MoU beneficiando do acesso a parte dos dados radar em bruto. No final do projeto cada nação produtora terá ainda acesso ao MDS final de outras áreas de interesse, permitindo assim, garantir a sustentação e o apoio dos sistemas militares de apoio à decisão. A edição dos dados é feita tendo em conta a regulamentação definida pelo *Production Environment Configuration* (PEC), que se encontra em vigor, sendo a informação guardada na Global Elevation Data Warehouse (GEDW).

Portugal obteve a certificação a 8 de março de 2016, após a conclusão com sucesso das primeiras 4 células com um valor total de 1,8 créditos, contrariando positivamente as dificuldades que os outros países estavam a encontrar. Após este processo inicial, foi possível iniciar a edição normal das células que estavam planeadas para produção durante o ano de 2017 e se encontram identificadas na Figura 2.

A ambição nacional é a produção de 303 células, equivalentes a 85,4 créditos. As regiões que serão produzidas, para além do território continental e ilhas, serão: Guiné; São Tomé e Príncipe; Cabo Verde; Angola; Namíbia e parte do território de Moçambique.

Neste artigo apresentam-se algumas das tarefas realizadas no CIGeoE com o objetivo de melhorar as metodologias de trabalho já implementadas, no sentido de rentabilizar os meios disponíveis, minimizando os tempos de aquisição e de validação da informação. Numa primeira fase foram analisadas todas as tarefas executadas, desde a receção das imagens de satélite até à entrega de uma célula na IGW. Alguns destes procedimentos foram alterados, tendo em conta a tecnologia utilizada e rentabilizando as ferramentas disponíveis no *software* ArcGIS 10.4.1 (ESRI, 2018). Todas as alterações serão explicadas nos *itens* seguintes, sendo que estas foram ao nível das bases de dados, do *software* utilizado, das tarefas e da formação dos colaboradores. No que diz respeito ao projeto TREx o maior desafio foi o de formar os elementos que iriam editar os dados, para a obtenção de um MDS que respeitasse o PEC, mantendo sempre o foco na qualidade e nos tempos de execução que serviram para o planeamento de todo o projeto. Embora não seja um projeto que necessite de grandes alterações ao nível procedimental, ao contrário do projeto MGCP, Portugal assumiu um papel de destaque, através das diversas apresentações sobre as experiências de edição, contribuindo, de forma significativa, para a evolução do projeto e das nações que estavam a começar o seu caminho neste projeto.

### **2. Descrição das tarefas realizadas no âmbito dos projetos MGCP e TREx**

#### 2.1 O projeto MGCP

O projeto MGCP caracteriza-se por ser uma pequena cadeia de produção, comparável à cadeia de produção da Série M888, vulgarmente conhecida como carta militar à escala 1:25 000. A Figura 3 representa o conjunto de tarefas executadas, que serão de seguida explicadas de forma mais pormenorizada.

Tudo começa com as tarefas representadas no ponto **1** (Figura 3), com a receção das imagens de satélite e a necessária ortoretificação para que seja possível a aquisição da informação. As imagens poderão ser do sensor Worldview 1, 2 ou 3, variando quer em número de bandas disponíveis (de 1 a 36 bandas) quer em resolução espacial (de 50 cm a 31 cm), levantando logo algumas questões sobre que bandas usar e se deverão ser degradadas as imagens ou não, para melhorar o desempenho do *software*, mantendo sempre a necessária resolução para a correta identificação dos objetos. Foram feitos diversos testes, com recurso ao *software* ArcGIS e também ao *software* GlobalMapper, e foi decidido não alterar a resolução. Optou-se por usar imagens comprimidas com o algoritmo *Enhanced Compression Wavelet* (ECW) que, apesar de degradarem ligeiramente as imagens originais, diminuem drasticamente o tamanho das mesmas após o processo de ortoretificação. Estas imagens comprimidas, juntamente com o modelo digital de elevação (MDE) gerado pela *Shuttle Radar Topography Mission* (SRTM) e as imagens da cartografia das antigas colónias são dados colocados numa base de dados denominada de AUX, que é acessível a todos os operadores, e servirá de base para a aquisição.

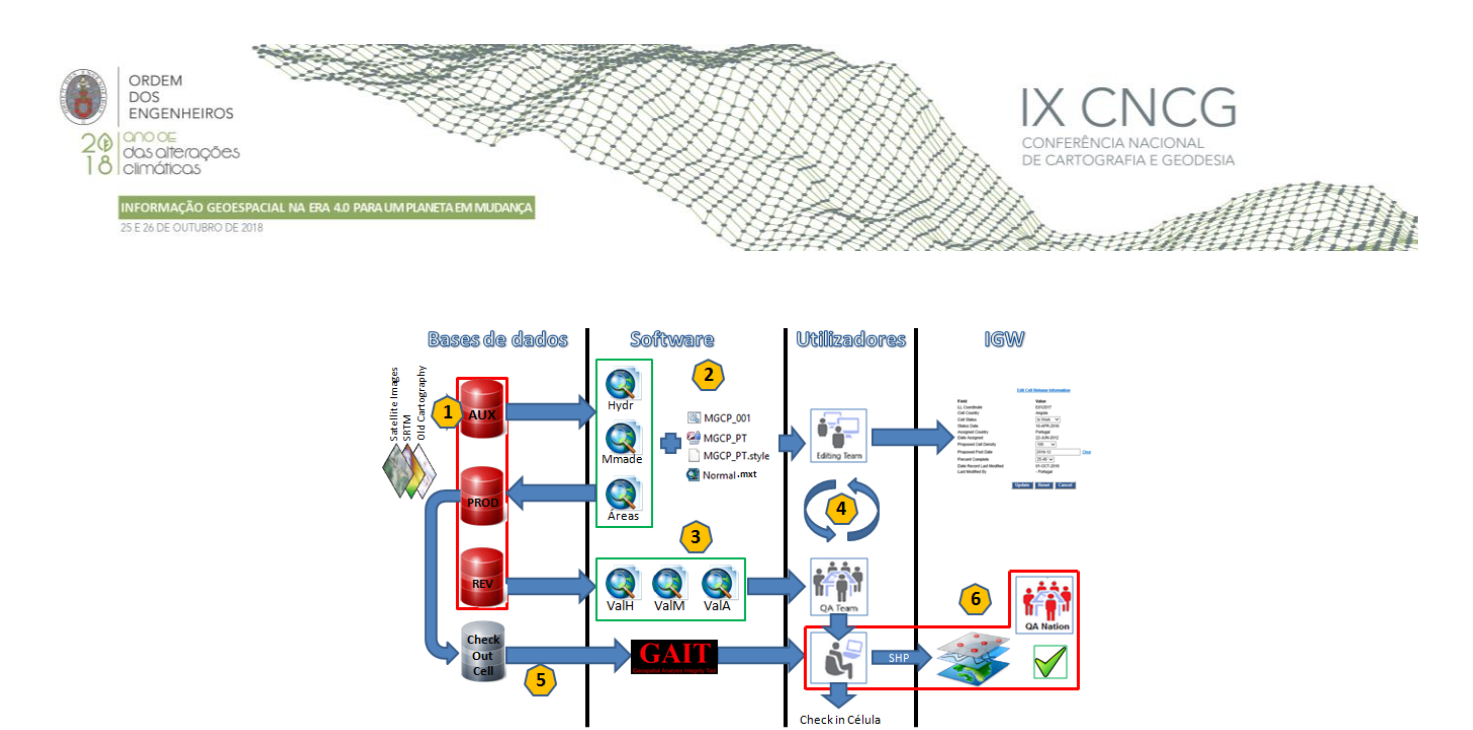

**Figura 3 –** Sequência de tarefas executadas no CIGeoE no âmbito do projeto MGCP

No ponto **2** (Figura 3) estão identificados os procedimentos que cada operador executa antes de iniciar a aquisição de determinada área. Cada célula, no caso de Portugal, é dividida em 16 partes iguais podendo cada uma delas ser adquirida por um operador diferente. Para além desta divisão, a aquisição da informação é feita tendo em conta três temas: a hidrografia, os objetos artificiais e, por fim, as áreas. Estes temas são ordenados por nível de dificuldade, sendo atribuídos aos operadores em função da sua experiência. Para uniformizar a informação entre operadores e a própria simbologia da informação foram desenvolvidas diversas ferramentas para o efeito. Foi desenvolvido um executável (.bat) que efetua uma cópia de pastas, de forma automática, para que o operador não o tenha de fazer de forma manual, minimizando por isso o tempo despendido numa tarefa rotineira e repetitiva. No sentido de uniformizar o *layout* da área de trabalho de cada um dos operadores, foram desenvolvidos um estilo de simbologia (MGCP\_PT.style) e um modelo comum de disposição dos menus do software ArcGIS utilizados durante a aquisição da informação (Normal.mxt). Foram também criados 3 modelos de visualização da informação, no *software* ArcGIS (.mxd), que permitiram a uniformização da simbologia de todos os objetos adquiridos que se encontram na base de dados.

A validação da informação é um passo bastante importante, após a aquisição da informação, e deverá ser sempre executada numa primeira fase pelo operador que adquiriu a informação. Este procedimento não estava a ser executado, mas nesta fase dos trabalhos foram desenvolvidos 3 modelos de validação (.mxd) que se encontram apresentados no ponto **3** (Figura 3) e passaram a ser usados pelos operadores e pelos validadores. Houve necessidade de desenvolver um documento que descrevesse de forma exaustiva todos os passos a serem executados durante a validação de cada tema de informação adquirido. Este documento passou a ser utilizado em conjunto com os 3 modelos identificados anteriormente, pois a simbologia pensada para estes modelos tem em conta o documento referido.

No ponto **4** (Figura 3) pretende-se identificar a interação que existirá entre o operador que fará o controlo de qualidade (QC - *Quality Control*) da célula e o operador que a adquiriu. Para que este procedimento fosse o mais adequado foi criada uma base de dados de revisão (base de dados ArcGIS específica para este efeito) que permite guardar correções, que deverão ser feitas pelo operador, numa base de dados diferente da base de dados de produção. Esta base de dados é de simples manipulação e permite guardar o histórico sobre todos os erros que foram cometidos durante a aquisição da informação.

Após a correção de todos os erros identificados pelo validador (QC Team), faz-se um *check-out* da célula a ser entregue na IGW. Esta operação, identificada no ponto **5** (Figura 3) permite o isolamento da informação da célula que será entregue, através da criação de uma cópia (*child*) da base de dados, mas que mantém uma ligação à base de dados principal (*parent*). Para além de minimizar os riscos de afetação de outra informação, permite melhorar também o desempenho das tarefas que serão executadas antes da entrega propriamente dita. É sobre este check-out que será feita a última validação desta informação, recorrendo para tal a outro *software*, denominado de *Geospatial Analysis Integrity Tool* (GAIT), que faz uma série de validações geométricas, topológicas e de atributos, previamente definidas e aprovadas nas reuniões técnicas e implementadas pelos técnicos da *National Geospatial-Intelligence Agency* (NGA), entidade responsável pelo desenvolvimento desta ferramenta. Se esta ferramenta não encontrar qualquer erro, a célula poderá ser entregue na IGW, seguindo o procedimento descrito no documento denominado de *Data Packaging* e no ponto **6** (Figura 3) caso contrário deverão ser repetidas as tarefas agrupadas nos pontos **3, 4, 5 e 6** (Figura 3) até obtenção de uma célula isenta de erros que será de

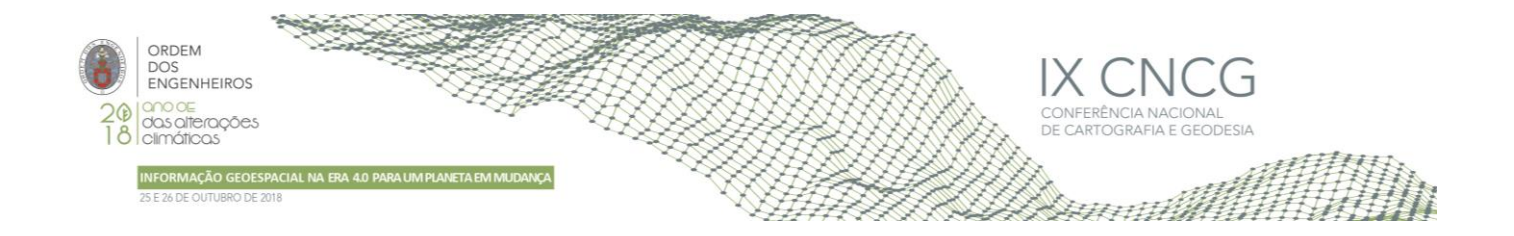

seguida entregue na IGW. Após a entrega da célula uma nação *Lead Participant* (LP) fará o *Quality Assurance* (QA) sobre essa célula, podendo existir duas situações. Se a nação LP considerar a célula isenta de erros a mesma será aceite ficando imediatamente disponível na IGW. Caso a célula apresente erros, será rejeitada, sendo necessário corrigir os erros e voltar a submeter essa célula na IGW.

Toda a informação adquirida é guardada numa base de dados de produção (PROD), que respeita a estrutura definida pela DGIWG (*Defense Geospatial Information Working Group*), tornando-se, por isso, interoperável entre as várias nações envolvidas neste projeto. Para além deste aspeto é apenas usada uma base de dados, empresarial e versionada, que permite edições simultâneas e gestão de conflitos quando uma mesma informação teve diferentes leituras por parte de diferentes operadores. Esta metodologia de trabalho permite trabalhar apenas com uma base de dados sendo necessário alguém que assuma a gestão da mesma, nomeadamente para reconciliar as versões de cada operador, gestão de utilizadores e operações de manutenção e otimização.

#### 2.2 O projeto TREx

O projeto TREx, tem como principal propósito a edição do MDS no sentido de eliminar os erros específicos deste tipo de sensor (Sombra - *Shadow,* Inversão - *Layover*, Encurtamento - *Foreshortening*, ruído devido à presença de hidrografia, entre outros). Para o efeito, foi desenvolvido um conjunto de tarefas a serem realizadas pelos operadores de forma sequencial. Estas tarefas estão perfeitamente identificadas no documento denominado de *Finishing Workflow Description* e são a base de todo o projeto. Neste documento é apresentada uma descrição detalhada de cada uma das 131 tarefas a serem executadas para edição do MDS, para além da identificação das melhores práticas a serem usadas quando os operadores se deparam com alguns casos particulares de edição. A explicação de cada um dos passos é feita tendo em conta o *software* DEMES, desenvolvido pela AIRBUS especialmente para este efeito, sendo em cada passo identificadas as ferramentas deste software a serem usadas, tal como se pode verificar num exemplo ilustrado na Tabela 1.

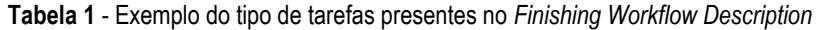

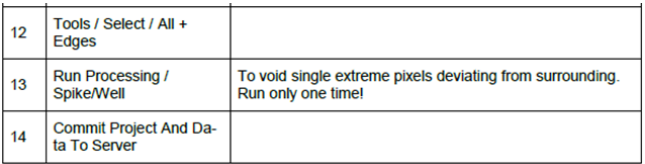

O software DEMES é constituído pelo DEMES *Viewer* e DEMES *Editor*. O primeiro serve exclusivamente para gestão de projeto e para alterar definições necessárias para a execução de determinadas tarefas, através de um browser, que interage com as bases de dados que se encontram no servidor usado para este projeto. O DEMES *Editor* é usado para a edição das células e tem disponíveis algumas máscaras para dados do tipo *raster*, que servem de apoio à execução de determinadas operações. No âmbito deste projeto usaram-se 2 máscaras, denominadas de AMP (média das imagens de amplitude) e o AM2 (imagem de amplitude mínima), que servem para complementar a interpretação de áreas mais complicadas em que a AMP não é suficiente. (Figura 4)

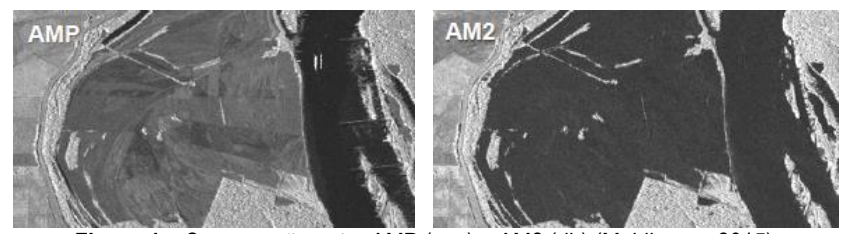

**Figura 4 –** Comparação entre AMP (esq) e AM2 (dir) (Muhlbauer, 2015)

Estas duas máscaras representam a intensidade de cada *pixel*, sendo que a AMP é o valor médio de todas a aquisições e a AM2 é o valor mínimo dessas aquisições. Na prática, locais com presença de água durante todas as aquisições aparecerão a preto (valor 0) na AMP e na AM2. Por outro lado, locais onde existe água apenas em algumas aquisições a AMP aparece com um valor médio e a AM2 continuará com o valor 0, por esta última representar o valor mínimo. No seio do programa ficou

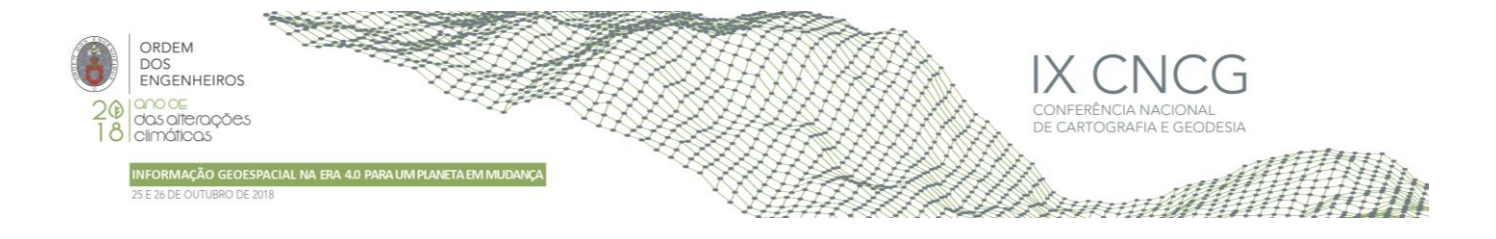

definido que a delineação da hidrografia seria feita com base na AMP e nunca com base na AM2, assumindo-se os erros que advêm desta decisão, e que se encontram demonstrados na Figura 5.

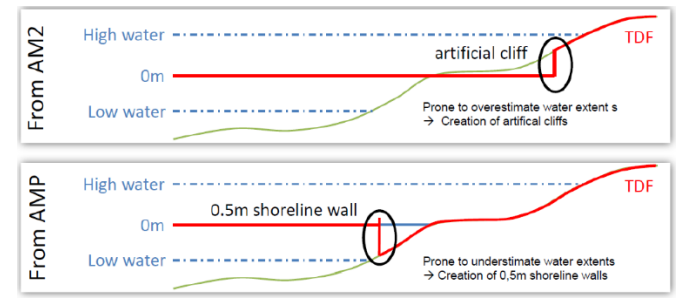

**Figura 5 –** Diferença entre delineação pela AM2 e pela AMP (ADS, 2018)

Existem ainda as máscaras RLM e COV. A RLM é a fonte primária para deteção de erros sistemáticos e aleatórios e que foi obtida durante a geração dos dados em bruto sendo usada numa ferramenta de deteção do ruído excessivo, devido à presença de hidrografia, sombra ou até mesmo zonas de deserto e alcatrão. Embora seja uma máscara bastante importante, nem todos os erros são detetados de forma automática, sendo necessária alguma experiência do operador para deteção dos restantes erros aquando da verificação visual. A COV pretende representar o número de passagens do sensor sobre determinada área, servindo para perceber a razão de determinado valor de pixel presente na AMP, que é a máscara base para identificação e delineação de determinados temas tais como a hidrografia. Adicionalmente, foram ainda geradas outras máscaras no processo de edição: *Feature Type Mask* (FTM), *Edit Data Mask* (EDM), *Source Data Mask* (SDM) e *Water Body Mask* (WBM). A FTM identifica o tipo de objeto que está presente em determinado *pixel,* sendo que no início da edição tudo está identificado como terra (LAND). Esta máscara também serve para executar determinadas ferramentas, que obrigam a que determinado *pixel* tenha um determinado valor, para que a ferramenta funcione corretamente. A EDM identifica a última edição feita em determinado *pixel*, sendo que no início da edição esta máscara encontra-se vazia. Esta máscara assume os valores referentes ao tipo de edição que foi feita (interpolação, implementação rios, etc). Quanto à SDM identifica a fonte que foi usada para preenchimento de regiões de *pixels* onde os dados originais foram retirados, devido à presença de erros. As fontes usadas para este preenchimento deverão ser usadas pela ordem de prioridade definida, da maior resolução para a menor e mediante disponibilidade. Para este projeto foram disponibilizadas as seguintes fontes: Active Earthscape (AE); ALOS Global Digital Surface Model (AW3D30); SRTM DTED2 (SRT2f); ASTER GDEM V2 (ASTGTM2), entre outras. Por fim a WBM identifica os *pixels* que foram implementados como hidrografia. Todos os elementos da hidrografia (Oceano, lagos e rios) são editados manualmente, sendo a elevação do nível da água atribuída e confirmada pelo operador, com exceção do Oceano em que se atribui sempre a altura de 0 m.

O conjunto de tarefas no âmbito do projeto TREx são sequencialmente as seguintes: *Preparatory steps, Terrain cleanup, DEM Editing, Edge Matching, Hydro Feature delineation, Ocean flooding to 0m, Airport delineation & implementation, GRID REVIEW: FTM cleanup, Hydro Feature implementation, Infill of external DEMs, QC Tools e a GRID REVIEW 2.* A fase **Preparatory steps** serve para se obter uma familiarização com a célula que se vai editar, analisando a hidrografia, situações peculiares da região (gelo, deserto, etc.), disponibilidade das fontes auxiliares e estado das células vizinhas. A fase **Terrain Cleanup** usa a máscara RLM para remover os *pixels* referentes ao ruído relacionado com os erros presentes após a aquisição, e aplica-se ainda uma ferramenta que remove os picos e buracos (*Spikes and Wells*). Neste projeto um pico ou buraco foi definido como sendo um *pixel* que em relação aos seus vizinhos tem uma diferença de elevação superior ou inferior a 20 metros. Na fase **DEM Editing** e **Edge Matching** fazem-se pequenas edições que servem para garantir que os *pixels* de sobreposição com células que já foram editadas e finalizadas são mantidos e não são alterados criando problemas denominados de *Edge match*. De seguida é necessário efetuar a **Hydro Feature delineation**, em que se usa a AMP para delinear todos os elementos presentes na célula relacionados com a hidrografia. A fase denominada de **Ocean flooding to 0m** só é realizada caso exista oceano. Materializa-se pela execução de uma ferramenta que usa a FTM e coloca todos os *pixels* definidos como oceano, delineado sobre a AMP, a uma elevação de 0m. A fase **Airport delineation & implementation** usa-se quando existem aeroportos, cujas pistas em alcatrão criam ruido no MDS, devido ao comprimento de onda aquando da aquisição. Para delineação do aeroporto utiliza-se a AMP, sendo de seguida atribuídas as elevações da pista e dos *aprons* 

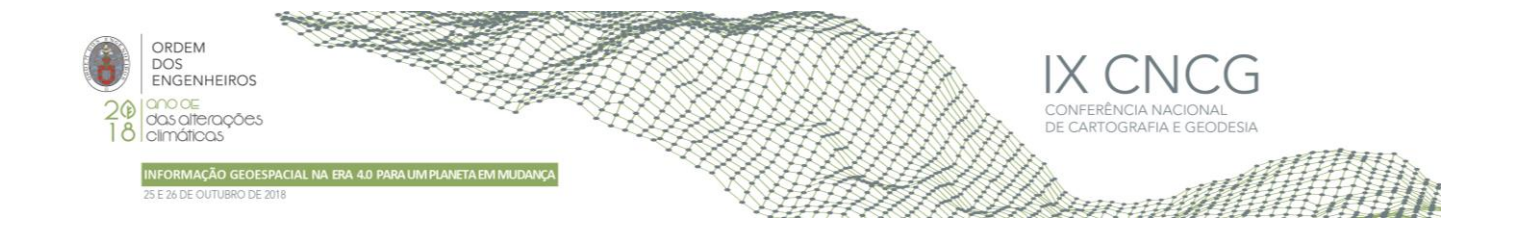

tendo em conta a elevação dos *pixels* vizinhos. Na primeira **GRID REVIEW: FTM cleanup** pretende-se confirmar que todos os erros foram corrigidos e todos os elementos da hidrografia corretamente identificados. Para auxílio nesta fase foi criada uma grelha de 3km x 3km, para garantir que todos os operadores executam esta verificação com o mesmo nível de *zoom*. Nesta fase também são tratados os denominados *offsets*, relacionados com problemas de *Phase Unwrap Error* (PUE), em que o operador analisa se são *offsets* verdadeiros ou se são efetivamente erros de processamento. De seguida procede-se à fase de *Hydro Feature implementation* onde, após a criação dos gráficos dos rios necessários para a criação do escoamento de água existente neste tipo objeto, são implementados todos os lagos e rios identificados previamente na célula. Os rios são implementados com recurso a um gráfico, sendo os valores de elevação definidos pelo operador, ao passo que os lagos são implementados com um valor de elevação calculado com a média da elevação de 50% dos *pixels* da margem. No final da fase anterior temos um MDS quase completo, faltando apenas o preenchimento dos locais que foram "limpos", devido à presença de ruído excessivo. Para proceder ao *Infill of external DEMs* são selecionados os locais com ausência de dados e são preenchidos com as fontes auxiliares de menor resolução já referidas anteriormente, mediante a disponibilidade e pela prioridade correta. Este processamento fica perfeitamente identificado através das máscaras EDM e SDM. Por fim utilizam-se as ferramentas de *Quality Control* (QC), presentes no *software*, sendo de seguida executada a **GRID REVIEW 2** para deteção de algo que não tenha sido corrigido automaticamente.

Após todas estas fases executadas, o operador mais experiente de cada país (QC Operator) deverá executar igualmente todos os procedimentos identificados no documento *Quality Control Procedure Description*, que juntamente com a execução da ferramenta GAIT, à semelhança do MGCP, garantem o cumprimento dos parâmetros de qualidade que os dados deverão cumprir e foram definidos no projeto.

### **3. O potencial Humano**

Houve sempre uma preocupação em criar mecanismos de avaliação dos colaboradores, no sentido de minimizar as injustiças tentando valorizar o fator humano, muitas vezes esquecido, através da aplicação de uma correta justiça distributiva, procedimental e relacional. A validação foi talvez o procedimento mais importante, passando a garantir uma correção imediata dos erros, permitindo uma maior valorização e motivação dos recursos humanos. Acreditando que a transparência contribui para a motivação dos recursos humanos, foi criado um documento relativo ao ponto de situação de cada célula, por temas de aquisição. Este documento passou a garantir o preenchimento das percentagens relativas a cada célula do plano de produção, identificando os operadores que adquiriram e validaram determinada informação e o tempo despendido.

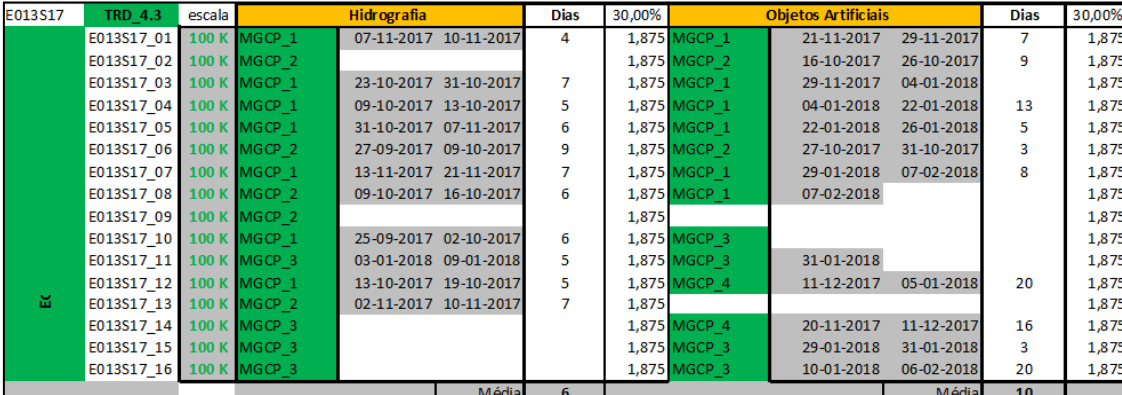

**Tabela 2** - Tempos de aquisição por temas

Após análise dos tempos de aquisição da hidrografia e dos objetos artificiais, desde Setembro de 2016, chegou-se a um valor médio de 6 dias e 10 dias que se espera que demore a aquisição de cada um destes temas (Tabela 2). Estes dados serviram ainda para o planeamento de toda a produção dos próximos anos e preenchimento automático das percentagens de execução de cada célula.

Relativamente ao projeto TREx foi feito um controlo bastante semelhante, no entanto a tarefa foi mais simplificada. Efetivamente no que diz respeito ao TREx foram feitos diversos testes de edição, tendo-se chegado ao valor de 10 horas de

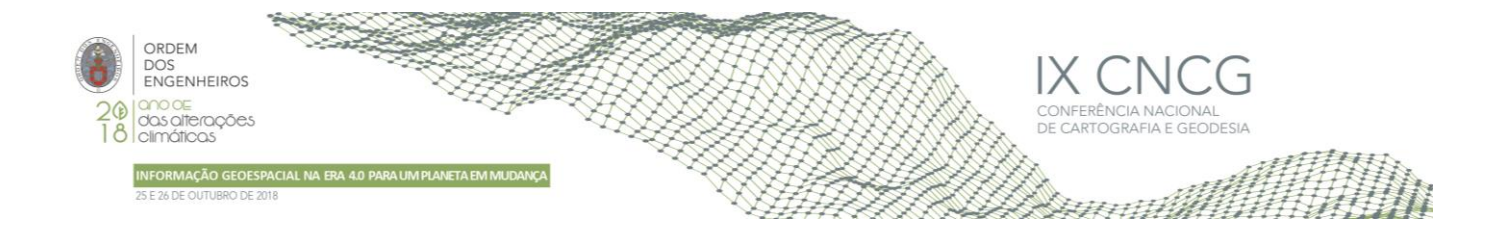

trabalho por cada 0,1 créditos de célula (linha vermelha Figura 7). Durante a certificação e nas primeiras células produzidas por Portugal foi um valor difícil de atingir, no entanto com o ganhar de experiência o mesmo foi atingido e muitas vezes superado, pelos operadores mais experientes.

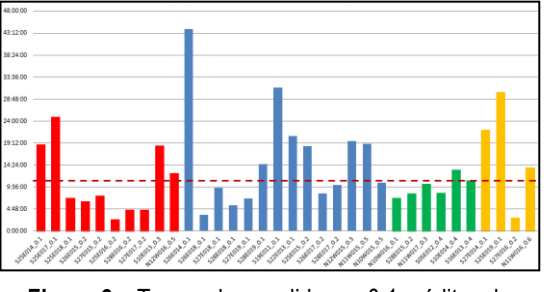

**Figura 6** – Tempo despendido por 0.1 créditos de célula por operador

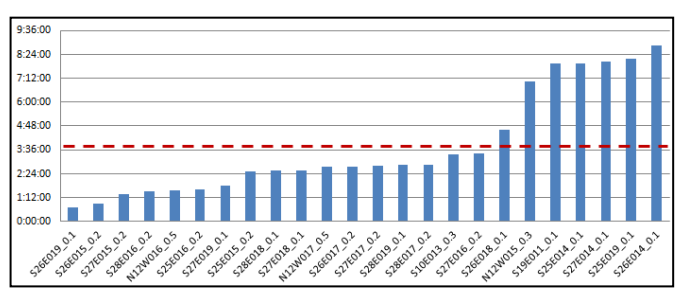

**Figura 7** – Tempo despendido na validação

Da análise da Figura 6 constata-se que existem diferenças entre operadores (cores diferenciadas) no que diz respeito ao tempo despendido por cada 0,1 créditos de célula editada. Devido aos diferentes níveis de experiência de cada um, a estabilidade reveste-se de capital importância garantindo que a experiência adquirida permitirá uma resolução mais rápida e eficiente de todos os cenários de edição. O controlo de qualidade, executado pelo operador mais experiente, é algo que deverá ser contabilizado e onde não existiam dados concretos. Da análise da Figura 7, referente ao controlo de qualidade de 24 células, foi possível obter o valor de 3 horas (Linha vermelha Figura 7). Para efeitos de planeamento assumiu-se que uma célula de 0,1 créditos demoraria cerca de 10 horas de edição e cerca de 3 horas de controlo de qualidade.

O trabalho desenvolvido no que diz respeito a objetivos, indicadores e tarefas, contribuiu ainda, para além da avaliação dos projetos e dos colaboradores, para o planeamento da produção até 2022. Foi um trabalho essencial que não ficou terminado porque é preciso não esquecer o facto de Portugal, relativamente ao TREx, ter num futuro próximo de começar a efetuar o controlo de qualidade a outros países, situação que nunca aconteceu no projeto MGCP, e acarretará um acréscimo de tempo que não estará disponível para executar as tarefas de produção nacional, e que terá de ser tido em conta.

## **4. Considerações Finais**

As metodologias aplicadas a ambos os projetos revelaram-se bastante satisfatórias, dada a melhoria significativa nos procedimentos que eram executados, no entanto há sempre aspetos a melhorar. No projeto MGCP, por exemplo, foi pedido recentemente um acesso ao portal da DigitalGlobe que permitisse agilizar a obtenção de imagens de satélite já ortorretificadas minimizando assim o tempo de processamento. No que diz respeito às bases de dados poderá ser criada uma base de dados "GOLD", apenas de consulta, com todas as células já terminadas e validadas. Para a aquisição seria usada uma base de dados apenas com uma faixa de 1000m de informação de todas as células que já se encontram terminadas, servindo para garantir as ligações com a informação já validada. Este aspeto protegeria a informação de edições indesejadas e permitiria um melhor desempenho na visualização da informação. O desenvolvimento de modelos e de *checklist* de verificação da informação foi uma melhoria importante e um trabalho que se requer contínuo. A produção de um manual com exemplos de elementos já adquiridos, permitiu que operadores recém-chegados se inteirassem de particularidades do próprio projeto garantindo, assim, a consistência nas decisões sobre as operações a aplicar. Relativamente ao projeto TREx, que não permite muita inovação, pois tudo está dependente do desenvolvimento do software DEMES, o desafio é essencialmente manter o ritmo de produção, através da contínua formação dos operadores atuais e futuros.

### **Referências Bibliográficas**

CIGeoE (2018), [https://www.igeoe.pt.](https://www.igeoe.pt/), consultada em 13 Setembro 2018.

ESRI (2018), [http://desktop.arcgis.com/en/arcmap/10.3/manage-data/geodatabases.htm,](http://desktop.arcgis.com/en/arcmap/10.3/manage-data/geodatabases.htm) consultada em 22 janeiro 2018. Muhlbauer, S. (2015), WorldDEMTM, [http://due.esrin.esa.int,](http://due.esrin.esa.int/mwbs2015/files/3_Muehlbauer_WorldDEM_WaterBodyMask.pdf) consultada em 12 Maio 2018.

ADS (2018), Global Elevation Data Warehouse (GEDW), [https://www.trex-gedw.org.](https://www.trex-gedw.org/), consultada em 11 Janeiro 2018.